# Der digitale Nachlass

Verstehen und planen

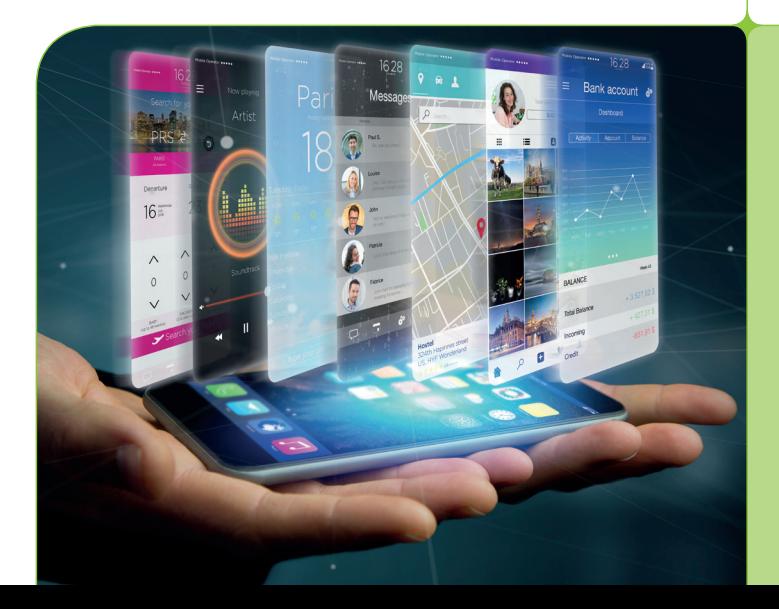

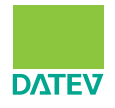

Mandanten-Info

## Der digitale Nachlass

## Inhalt

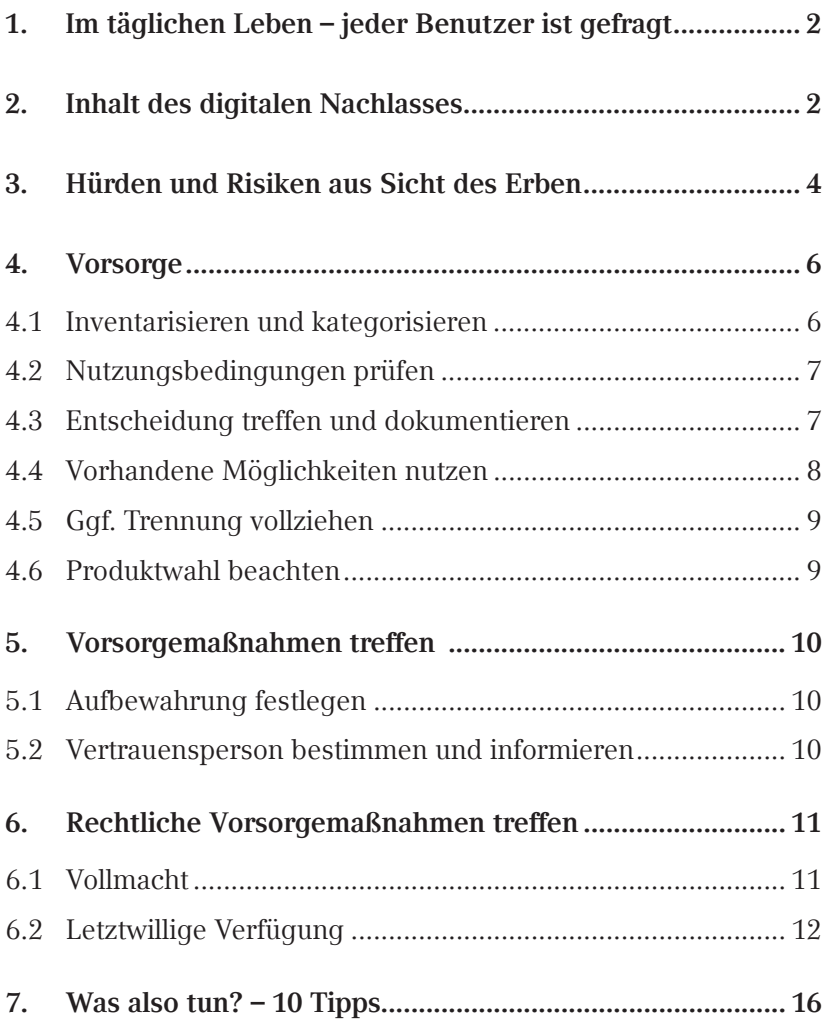

## Einleitung

Internet und Smartphone, soziale Netzwerke und Onlineshops sind aus unserem Privat- und Berufsleben nicht mehr wegzudenken. Es ist völlig selbstverständlich geworden, sein Vermögen online zu verwalten, digital zu kommunizieren, Geschäfte zu tätigen, das tägliche Leben im World Wide Web mit "Freunden" zu teilen. Die wenigstens von uns machen sich jedoch Gedanken, was mit ihren Daten, Nachrichten, geposteten Fotos, Online-Verträgen und kostenpflichtigen Mitgliedschaften nach ihrem Tod passiert. Wenn man den Zahlen Glauben schenken darf, hat nur einer von 10 Nutzern festgelegt, wie es nach seinem Ableben mit seinen Daten im Netz weitergehen soll. Denn auch nach dem Tod des Nutzers bleiben alle übermittelten Daten und Einträge beim jeweiligen Anbieter. Die vom Nutzer hinterlassenen elektronischen Daten und Spuren im World Wide Web werden aus rechtlicher Sicht als "digitaler Nachlass" bezeichnet.

So unterschiedlich der jeweilige Nutzer in der digitalen Welt unterwegs ist, so divers sind auch die Sichtweisen, welches postmortale Schicksal diese Spuren ereilen soll. Je nach Interessenlage sollen die Daten und Spuren "mit-versterben" oder für die Nachwelt abgreifbar sein und bleiben. Was kann ich als Nutzer bereits zu Lebzeiten tun und veranlassen, um entweder sicherzustellen, dass auch nach meinem Tod meine Daten zugänglich sind, sofern ich das wünsche, oder eben nicht mehr? Was erwartet meine Erben, wenn sie sich mit meinem digitalen Nachlass auseinandersetzen müssen?

## <span id="page-4-0"></span>1. Im täglichen Leben – jeder Benutzer ist gefragt

Nahezu jeder ist in der virtuellen Welt unterwegs, und das täglich. Über 90  % der deutschsprachigen Bevölkerung ab 14 Jahren ist online. Die tägliche Verweildauer im Internet der unter 30-Jährigen liegt aktuellen Studien zufolge bei fast 6 Stunden. Das Smartphone ist der ständige Begleiter und ermöglicht überall und uneingeschränkt Zutritt zur digitalen Welt. Immer mehr vernetzt das Internet als Steuerelement Objekte und unterstützt im Alltag. Clouds dienen als zentraler digitaler Ablageort auf externen Servern, irgendwo auf der Welt.

Der übliche Nutzer kommuniziert über Internet, er tätigt online (Bank-)Geschäfte, verwaltet in der Cloud wichtige Urkunden und Fotos, besitzt eine oder mehrere E-Mail-Konten, schließt Nutzungsverträge für verschiedenste Onlinedienste ab, verfügt über eine Online-Sammlung von Musik und (Hör-)Büchern.

## 2. Inhalt des digitalen Nachlasses

Versucht man den Begriff anhand einer Auflistung zu erfassen, muss man sich auf Spurensuche im täglichen Leben begeben. Schnell wird dabei deutlich, wie sehr die Digitalisierung in unserem Alltag verankert ist. Je nach Altersklasse und Vorliebe des Nutzers und dessen "digitaler Affinität" lässt sich die nachfolgende Liste einschränken oder auch beliebig erweitern:

In den digitalen Nachlass eines Nutzers fallen demnach nach heutigem Kenntnisstand jedenfalls:

- Alle Daten, die auf Tablets, Smartphones, CDs, DVDs, Festplatten oder sonstige Speichermedien zu Hause beim Erblasser gespeichert sind;
- Alle Daten, die der Erblasser im Internet, in einer "Cloud" gespeichert hat;
- Alle Vertragsbeziehungen des Erblassers zu Providern/Anbietern von z. B.
	- E-Mail-Konten
	- sozialen Netzwerken (sowohl beruflich als auch privat)
	- Dating-Plattformen
	- Streaming-Diensten
	- Zahlungsdiensten
- (Rechte an) Websites
- (Rechte an) Domains
- E-Mails
- Kommunikationsinhalte über Dienste wie WhatsApp, Viber, Hangouts etc.
- Kontaktdaten im Internet
- Social-Media-Profile auf z. B.
	- Facebook
	- Instagram
	- Google
	- Twitter
	- YouTube
- Urheberrechte an
	- Videos
	- Fotos
	- (Beiträgen in) Blogs
	- Beiträgen in Foren
- <span id="page-6-0"></span> Nutzungsrechte, erworben bei Online-Plattformen wie zum Beispiel bei Anbietern wie iTunes, Amazon, Musicload, Media Markt oder Napster zum "Downloaden" von
	- Musiktiteln,
	- Videos,
	- Hörbüchern,
	- Klingeltönen oder
	- Podcasts.

Aber auch tatsächlich werthaltige Inhalte wie:

- Onlinebanking-Accounts.
- Bitcoin- oder Ethereum-Guthaben,
- Guthaben bei Bezahldiensten

sind Bestandteil des digitalen Nachlasses des Erblassers. Der digitale Nachlass setzt sich somit aus verschiedenartigen Vermögensgegenständen und unterschiedlichsten Rechtsverhältnissen zusammen. Für den Erben, der sich auch mit dem digitalen Nachlass auseinandersetzen muss, eine echte Herausforderung.

## 3. Hürden und Risiken aus Sicht des Erben

Wo es für den Erben noch relativ einfach ist, sich einen Überblick über die tastbaren Nachlassgegenstände des Erblassers zu machen, indem er die Wohnung besichtigt, sieht er sich hingegen im Zusammenhang mit dem digitalen Nachlass mit Hürden konfrontiert, die es zu überwinden gilt.

Ein großes Problem stellt sich für den Erben im Hinblick auf das Aufspüren der digitalen Inhalte, da diese weltweit verstreut auf irgendwelchen Servern von international handelnden Unternehmen liegen. Hat der Erblasser keine Auflistung mit allen Benutzerkonten und Passwörtern erstellt, und diese Liste auch so aufbewahrt, dass der Erbe im Ernstfalle darauf zugreifen kann, kann es für den Erben mühsam werden. Die nicht vorhandene Real-Name-Policy vergrößert das Problem für den Erben. Sie macht eine Zuordnung digitaler Inhalte zu bestimmten natürlichen Personen fast unmöglich.

Hat der Erbe die erste Hürde, das Auffinden der digitalen Nachlassbestandteile, überwunden, ist er noch nicht am Ziel. Nun gilt es, sich auch tatsächlich Zugang zu den gespeicherten Inhalten zu verschaffen. In der Zwischenzeit haben die Vertragspartner des Erblassers möglicherweise bereits auf den bekanntgewordenen Tod ihres Nutzers reagiert. Die Praktiken der Provider sind dabei höchst unterschiedlich. Einige löschen die Daten nach einer gewissen Inaktivität von 3 bis 6 Monaten ohne vorherige Mitteilung, oder versetzen auf Antrag anderer Nutzer den Account in einen sogenannten "Gedenkzustand", der dazu führt, dass eine Anmeldung nicht mehr, auch nicht mehr mit den zuletzt gültigen Zugangsdaten, erfolgen kann.

Die kurze Erklärungsfrist für die Annahme oder Ausschlagung der Erbschaft, das mit der Annahme einhergehende Haftungsrisiko des Erben sowie mögliche strafrechtliche Risiken aufgrund von unerlaubten Handlungen des Erblassers im Internet runden das Problemfeld ab.

Für den Erben kann es somit sehr komplex sein, sich zunächst als ersten Schritt bei der Überlegung, ob er die Erbschaft annimmt, einen Überblick zu verschaffen, wo und wie der Erblasser in der virtuellen Welt unterwegs war. Umso wichtiger ist deshalb für den Nutzer selbst, sich der Verantwortung für sein "digitales Ich" zu stellen und eine geplante und strukturierte Vorsorge anzustreben.

Aber wo und wie fängt man an?

## <span id="page-8-0"></span>4. Vorsorge

#### 4.1 Inventarisieren und kategorisieren

Die mit Abstand umfangreichste Aufgabe besteht darin, die eigene virtuelle Welt mit allen Gegenständen, digitalen Diensten und Zugängen zu erfassen und zu kategorisieren. Man verschafft sich so selbst einen Überblick von den verschiedenen Teilbereichen, was wiederum hilft, weitere Fragen für die bevorstehende Planung zu beantworten, wie beispielhaft:

- Wo wurden Verträge vereinbart?
- Mit welchen Anbietern?
- Zu welchen Nutzungsbedingungen?
- Sind diese Verträge entgeltlich oder unentgeltlich?
- Ist die Nutzung rein privat oder liegt eine gemischte Nutzung vor?
- Wo sind welche Art von Daten gespeichert?
- Wo besteht Bedarf an Geheimhaltung? und
- Für welchen Personenkreis?
- Was ist überflüssig und kann möglicherweise gleich bereinigt bzw. gelöscht werden?

Erstellt man bereits hier eine umfassende Liste, kann diese später herangezogen werden, wenn es um die Festlegung der Entscheidung, was mit den einzelnen digitalen Nachlassgegenständen geschehen soll, geht.

Eine prägnante Rolle nimmt immer noch das verwendete Smartphone ein. Die Alleskönner dienen oftmals als weiteres Sicherungsinstrument, zum Beispiel bei der Zwei-Faktor-Authentifizierung, die für die Nutzung von manchen Internet-Diensten zwingend verlangt wird. Es kann somit von entscheidender Bedeutung sein, dass <span id="page-9-0"></span>der Erbe auch Zugriff auf das Smartphone erhält. Der vorsorgende Erblasser sollte somit hinterfragen, welche Rolle sein Smartphone für seinen digitalen Nachlass spielen wird – und entsprechend vorsorgen.

#### 4.2 Nutzungsbedingungen prüfen

Hilfreich – oder gar notwendig – ist das Sichten der jeweiligen Nutzungsbedingungen und Allgemeinen Geschäftsbedingungen seiner Vertragspartner. Hier verschafft man sich Überblick zu den verschiedenen Möglichkeiten, die dieser Anbieter bei Versterben des Nutzers zur Verfügung stellt. So lässt sich herausfinden, ob und wie der jeweilige Anbieter auf Inaktivität oder bei Kenntnis vom Versterben eines Nutzers reagieren wird. Auch wenn viele Anbieter das Thema noch ignorieren; hier wird sich in den kommenden Jahren einiges bewegen. Findet man in den Nutzungsbedingungen oder den FAQs das gewünschte Thema nicht wieder, sollte der Anbieter direkt kontaktiert werden.

Auch Google kennt viele Möglichkeiten, die bei den Überlegungen geprüft werden sollten. So kümmert sich der "Kontoinaktivität-Manager" um den Account, wenn der Benutzer verstorben ist oder über eine gewisse Dauer lang die Inaktivität festgestellt wird. Der Nutzer kann über den Kontoinaktivität-Manager vorab festlegen, wann Google den Account als inaktiv betrachten soll.

### 4.3 Entscheidung treffen und dokumentieren

Zusammen mit dem anhand der Nutzungsbedingungen erworbenen Wissen kann der Vorsorgende nun eine Entscheidung treffen, was nach dem Tod mit den einzelnen digitalen Nachlassgegenständen geschehen soll.

Ob klassisch in Papierform, oder mithilfe einer Excel-Datei: Alle digitalen Bestandteile, inklusive Benutzername und Zugangsdaten können in einem Verzeichnis festgehalten werden.

#### <span id="page-10-0"></span>**Praxistipp**

Bei der Vielzahl an Passwörtern, die man sich heutzutage merken soll und die aus Sicherheitsgründen bestenfalls möglichst komplex sein müssen, bieten Programme (sogenannte Passwortsafes), welche verschlüsselt und zentral alle Zugangsdaten und Passwörter ablegen, Unterstützung.

Bei jedem Bestandteil soll stichwortartig die gewünschte Aktion (zum Beispiel "Gedenkstatus einrichten" oder "Account/Daten löschen") im Nachlassfall notiert werden. Ein solches Verzeichnis über den digitalen Nachlass lässt sich beliebig detailliert gestalten. Eine hilfreiche Herangehensweise kann dabei sein, sich gedanklich in die Position der Person zu versetzen, die ohne Vorwissen mit dem digitalen Nachlass einer anderen Person konfrontiert wird, und die Liste aus diesem Blickwickel zu erstellen. Was könnte für den Erben oder für meine Vertrauensperson eine wichtige Information sein, die für mich vielleicht auf den ersten Blick von geringer Relevanz, weil selbstverständlich, erscheint?

Eine denkbare Kategorisierung für gewisse digitale Nachlassgegenstände kann auch die Einteilung in kostenpflichtig und kostenlos sein. Denn der Erbe wird im Regelfall aus finanzieller Sicht als erste Priorität wissen wollen, wo der Erblasser welche kostenpflichtigen Verträge abgeschlossen hat.

#### 4.4 Vorhandene Möglichkeiten nutzen

Einige der getroffenen Entscheidungen lassen sich möglicherweise als Vorsorgemaßnahme direkt umsetzen. So können mithilfe des Kontoinaktivität-Managers für den Anbieter Google im Vorfeld konkrete Anweisungen an Google erteilt werden, wer bei Inaktivität informiert werden und ob und wann der Account gelöscht werden soll. Hier lohnt sich erneut der Blick in die Nutzungsbedingungen der jeweiligen Anbieter.

<span id="page-11-0"></span>Nutzt man Passwortsafes, kann im Regelfall auch hier direkt und konkret Vorsorge getroffen werden, in dem ein Notservice eingerichtet wird.

#### 4.5 Ggf. Trennung vollziehen

Empfehlenswert ist es, bei den digitalen Aktivitäten eine Trennung zwischen dem Berufs- und dem Privatleben vorzunehmen. Das lässt sich sicher nicht überall mit der wünschenswerten Konsequenz vollziehen. In gewissen Bereichen, wie zum Beispiel bei der E-Mail-Kommunikation, erfordert sie "lediglich" Disziplin. Findet der Erbe eine solche Trennung vor, erleichtert dies die weitere Handhabung für den Erben, weil er so schneller in der Lage sein wird, eine gewisse Gewichtung vorzunehmen. Darüber hinaus spielt auch hier eine rechtliche Erwägung eine Rolle: Die rein private Nutzung bringt der Verbraucherschutz mit sich, der bei einer rechtlichen Auseinandersetzung entscheidende Vorteile bietet.

#### 4.6 Produktwahl beachten

Auch in der Wahl der Produkte und der Anbieter, die zu Lebzeiten genutzt werden, lässt sich einiges im Vorfeld bestimmen und so für den Hinterbliebenen vereinfachen. Aus mehreren Gründen bringt die Wahl deutscher Anbieter Vorteile. Nicht nur die Kommunikation wird für den Erben so erleichtert, sie erfolgt vermutlich auch schneller. Insbesondere aber kann die Wahl eines deutschen Anbieters (oder der Wechsel zu einem solchen) dann zu empfehlen sein, wenn der Erblasser aufgrund einer erfolgten gemischten Nutzung nicht als Verbraucher eingestuft werden kann und deshalb die verbraucherfreundlichen Regelungen der EuGVVO und der Rom I-VO nicht greifen würden. Wird, aus welchen Gründen auch immer, eine gerichtliche Auseinandersetzung mit dem Anbieter notwendig, wäre der Erbe gezwungen Klage im Ausland zu erheben.

## <span id="page-12-0"></span>5. Vorsorgemaßnahmen treffen

#### 5.1 Aufbewahrung festlegen

Zur Aufbewahrung der so erstellten Liste bieten sich verschiedene Möglichkeiten an. Eine Liste in Papierform kann wie andere wichtige Dokumente auch in einem Safe zu Hause oder in einem Bankschließfach untergebracht werden. Speichert man die Daten auf einem Speicherort, der mit dem Internet verbunden ist, riskiert man die üblichen Hackerangriffe. Das Speichern auf externe Datenträger ist genauso möglich. Der Datenträger ist selbstverständlich auch an einem sicheren Ort aufzubewahren.

Eine Hinterlegung der Liste bzw. des Masterpassworts beim Notar ist ebenfalls eine Option. Manche Notare (sowie auch Banken) bieten digitale Schließfächer an. Verbunden mit einer Herausgabeanweisung für den Notar ist die Hinterlegung eine zu empfehlende Aufbewahrungsmöglichkeit.

#### 5.2 Vertrauensperson bestimmen und informieren

Die Aufbewahrung ist wenig hilfreich, wenn der Erblasser nicht eine Vertrauensperson bestimmt hat, die von der Existenz der Liste und dessen Aufbewahrungsort in Kenntnis gesetzt wurde. Die Vertrauensperson muss nicht zwingend auch der Erbe oder ein Miterbe sein. Einfacher wäre das aber auf jeden Fall.

## <span id="page-13-0"></span>6. Rechtliche Vorsorgemaßnahmen treffen

#### 6.1 Vollmacht

Der sichere Aufbewahrungsort der Liste und die Kenntnis der Vertrauensperson von der Existenz dieser Liste mit den Zugangsdaten oder dem Masterpasswort für ein Passwortsafe reichen noch nicht aus, um Handlungsfähigkeit zu gewährleisten. Für die Zeit unmittelbar nach dem Erbfall, aber auch dann, wenn der vorsorgende Erblasser handlungsunfähig ist, sei es wegen Demenz, Koma oder Schlaganfall, ist eine Bevollmächtigung für die Vertrauensperson, die auch den digitalen Bereich abdeckt, somit unabdingbar. Die Aufnahme eines entsprechenden Absatzes in die allgemeine Vorsorgevollmacht oder Generalvollmacht ist denkbar, aber eine gesonderte Vollmacht für den digitalen Nachlass ebenso. Für eine Trennung spricht möglicherweise eine praktische Erwägung: Es kann durchaus so sein, dass der Vorsorgende zwar den (in etwa gleichaltrigen) Partner für die allgemeine Vorsorge einsetzen möchte, es diesem jedoch an einer gewissen digitalen Affinität mangelt, sodass man den Partner entlastet, wenn man für den Bereich des digitalen Nachlasses eine andere Person bevollmächtigt.

In der Vollmachtsurkunde kann der Vollmachtgeber auf die im Rahmen der Dokumentationsphase erstellte Liste, die im Innenverhältnis den Umfang der Bevollmächtigung darlegt, verweisen. Alternativ kann auch in der Vollmacht aufgelistet werden, wozu die Person berechtigt wird. Hier hat man sich allerdings das Risiko vor Augen zu halten, dass solche Auflistungen schnell überholt sein können und Bestandteile, die nicht ausdrücklich erwähnt werden, im Rechtsverkehr als nicht vom Umfang der Vollmacht umfasst gewertet werden können. Überlegenswert ist die Aufnahme eines Hinweises, dass Anbieter etc. gegenüber dem Bevollmächtigten von etwaig bestehenden Geheimhaltungspflichten entbunden werden.

<span id="page-14-0"></span>Die Vollmacht ist als transmortale Vollmacht zu gestalten. Nur so ist der Bevollmächtigte nicht nur vor dem Tod, zum Beispiel bei Handlungsunfähigkeit, sondern auch nach dem Tod befugt für den Vollmachtgeber zu agieren.

Rechtlich kompliziert kann es werden, wenn die bevollmächtigte Person und der Erbe nicht identisch sind. Das Risiko, dass die Vollmacht durch den Erben widerrufen werden kann, lässt sich nicht so leicht ausschließen. Weitere Maßnahmen sind erforderlich. Es besteht die Möglichkeit, die postmortale Vollmacht befristet unwiderruflich zu gestalten. Zu denken ist auch an eine gegenständlich beschränkte Testamentsvollstreckung, oder die Kombination von Bevollmächtigung und Testamentsvollstreckung, um die Position des Bevollmächtigten zu stärken. Mit einer Auflage in der letztwilligen Verfügung könnte der Erblasser den Erben schließlich ebenfalls verpflichten, die Vollmacht, zumindest für eine bestimmte, genau definierte Zeit oder Eintritt einer Bedingung, nicht zu widerrufen. Hier ist eine anwaltliche Beratung unabdingbar.

#### 6.2 Letztwillige Verfügung

Der Erblasser kann und sollte letztwillige Verfügungen bezüglich seiner Daten und seines digitalen Nachlasses treffen. Relativ unproblematisch ist dabei der Wunsch umzusetzen, dass der Erbe zugleich auch den gesamten digitalen Nachlass erben soll. Dies ist zwar aufgrund der Gesamtrechtsnachfolge gemäß § 1922 BGB ohnehin der Fall. Eine ergänzende Klarstellung in der Formulierung zur Erbeinsetzung ist dennoch anzuraten. Außerdem kann die Klarstellung für den Erben als Erinnerungsstütze im Hinblick auf das Bestehen eines digitalen Nachlasses dienen.

Hat der vorsorgende Erblasser bereits eine Liste mit den digitalen Nachlassgegenständen erstellt, kann er in der letztwilligen Verfügung ergänzend darauf verweisen. Je nachdem, ob er in der Liste auch angegeben hat, was mit den einzelnen digitalen Nachlassge-

genständen geschehen soll, kann zusätzlich die Klarstellung erfolgen, dass es dem Wunsch des Erblassers entspricht, mit den digitalen Nachlassgegenständen so zu verfahren, wie er es in seiner Liste angegeben hat.

Wenn allerdings

- der Erblasser es nicht der Entscheidung des Erben überlassen will, ob er diesem Wunsch auch nachkommt, oder
- einzelne Daten(-bestände) oder Gegenstände nicht dem zum Erben berufenen überlassen werden sollen oder
- verschiedene Bestandteile unterschiedlichen Erben überlassen werden sollen oder
- bestimmte Bestandteile gar nicht vererbt, sondern gleich gelöscht werden sollen,

reicht die schlichte Erbeinsetzung mit der oben erwähnten Klarstellung nicht mehr aus und ist eine differenziertere Gestaltung der letztwilligen Verfügung notwendig, um das gewünschte Ergebnis sicherzustellen.

Hier bietet das Erbrecht ausreichend Gestaltungsmöglichkeiten. Wie in jeder letztwilligen Verfügung entscheidet die Wortwahl, die Formulierung insgesamt und manchmal sogar die jeweilige Reihenfolge der einzelnen Bestandteile der Verfügung über die spätere tatsächliche Durchsetzbarkeit der Erblasserwünsche. Generell gilt: Umso klarer und einfacher die gewählte Formulierung ist, desto geringer ist die Chance auf Auslegungsstreitigkeiten. Da aber die korrekte juristische Wortwahl dennoch für das Nachlassgericht, welches die Frage der Erbfolge klären muss, von großer Relevanz ist, empfiehlt es sich anwaltliche Beratung bei der Gestaltung einer privatschriftlichen, letztwilligen Verfügung in Anspruch zu nehmen.

Mit folgenden erbrechtlichen Mitteln lassen sich die Erblasserwünsche in der letztwilligen Verfügung umsetzen:

die Auflage

Der verfügende Erblasser kann mithilfe einer Auflage das Verhalten des Bedachten beeinflussen. Gegenstand einer Auflage kann ein jedes Tun oder Unterlassen sein.

■ die Teilungsanordnung

Hat der Erblasser mehrere Erben zu seinen Erben bestimmt, möchte er jedoch differenzieren, wer welche Datenbestände erhalten soll, kann er das mit einer sogenannten Teilungsanordnung in seiner letztwilligen Verfügung bestimmen.

das Vorausvermächtnis

Bei einem Vorausvermächtnis handelt es sich um die vermächtnisweise Zuwendung eines Rechts oder eines Gegenstands an einen Erben. Dieser Erbe erhält somit einen Vermögensvorteil, den er sich, im Gegensatz zur Teilungsanordnung, nicht auf seinen Erbteil anrechnen lassen muss. Gegenüber etwaigen weiteren Miterben, anderen Vermächtnisnehmern und Nachlassgläubigern hat er eine privilegierte Stellung inne, weil ihm mit dem Vorausvermächtnis eben mehr zugewendet wird als er als Erbe erhält.

das Vermächtnis

Möchte der Erblasser bestimmte digitale Nachlassgegenstände einer Person zukommen lassen, die nicht zugleich auch Erbe sein wird, bietet die Formulierung eines Vermächtnisses Hilfe.

■ die Testamentsvollstreckung

Sowohl dann, wenn der Erblasser ein Vermächtnis oder eine Teilungsanordnung verfügen will, als auch für den Fall, dass der Vorsorgende wünscht, der Erbe soll in bestimmte Teile des digitalen Nachlasses keine Einsicht haben, sollte zur Absicherung mit einer Testamentsvollstreckung gearbeitet werden. Bei der Vermächtnisanordnung kann dem Erben nämlich nicht die Verfügungsbefugnis über den Vermächtnisgegenstand entzogen werden, das ist nur mithilfe einer angeordneten Testamentsvollstreckung sicherzustellen.

Die Testamentsvollstreckung kann auf bestimmte, genau zu definierende Aufgabenbereiche beschränkt werden. Das bietet sich demnach an, wenn eine umfassende Testamentsvollstreckung für den gesamten Nachlass nicht erwünscht oder erforderlich ist. Dem Testamentsvollstrecker kann auferlegt werden, die Abwicklung des digitalen Nachlasses, gegebenenfalls mit Verweis auf die in der Dokumentationsphase erstellte Liste, vorzunehmen.

#### **Fazit für die Vorsorge**

Aus dem erbrechtlichen Instrumentarium stehen dem Erblasser verschiedenste Möglichkeiten zu, eine auf seinen digitalen Nachlass zugeschnittene (rechtliche) Vorsorge zu treffen. Die Entscheidung für die eine oder die andere Gestaltungsmöglichkeit setzt voraus, dass der Erblasser sein "digitales Ich" unter die Lupe nimmt, Überflüssiges aussortiert, Verbleibendes strukturiert und die Nachfolgeplanung im Allgemeinen durch- bzw. überdenkt.

## <span id="page-18-0"></span>7. Was also tun? – 10 Tipps

- 1. Befassen Sie sich mit Ihrem digitalen Nachlass zu Lebzeiten.
- 2. Gehen Sie mit Ihrem digitalen Ich sorgfältig um, indem Sie bewusst die Spuren im Netz suchen und auf ihre Auswirkungen im Fall Ihres Ablebens überprüfen.
- 3. Wo möglich reduzieren oder löschen Sie bereits Spuren.
- 4. Überprüfen Sie den Inhalt Ihrer digitalen Welt und Ihre Liste in regelmäßigen Abständen.
- 5. Stellen Sie einen Notfallkoffer für den Fall Ihrer Handlungsunfähigkeit zusammen.
- 6. Verfügen Sie möglichst konkret, was mit Ihren digitalen Spuren nach Ihrem Tod geschehen soll.
- 7. Passen Sie gegebenenfalls Ihre bereits erstellten letztwilligen Verfügungen an.
- 8. Informieren Sie Ihre Vertrauensperson, auch dann, wenn sich etwas ändert.
- 9. Informieren Sie Ihre nächsten Angehörigen über Ihre Wünsche und Aktionen.
- 10. Verwahren Sie Ihre Arbeitsergebnisse an einem sicheren Ort und stellen Sie sicher, dass Ihre Arbeitsergebnisse im Ernstfall gefunden werden.

DATEV eG, 90329 Nürnberg (Verlag)

© 2020 Alle Rechte, insbesondere das Verlagsrecht, allein beim Herausgeber.

Die Inhalte wurden mit größter Sorgfalt erstellt, erheben keinen Anspruch auf eine vollständige Darstellung und ersetzen nicht die Prüfung und Beratung im Einzelfall.

Diese Broschüre und alle in ihr enthaltenen Beiträge und Abbildungen sind urheberrechtlich geschützt. Mit Ausnahme der gesetzlich zugelassenen Fälle ist eine Verwertung ohne Einwilligung der DATEV eG unzulässig.

Eine Weitergabe an Dritte ist nicht erlaubt.

Aus urheberrechtlichen Gründen ist eine Veröffentlichung z. B. in sozialen Netzwerken oder auf Internet-Homepages nicht gestattet.

Im Übrigen gelten die Geschäftsbedingungen der DATEV.

Angaben ohne Gewähr

Titelbild: © Production Perig/www.stock.adobe.com

Stand: April 2020

DATEV-Artikelnummer: 12439

E-Mail: literatur@service.datev.de